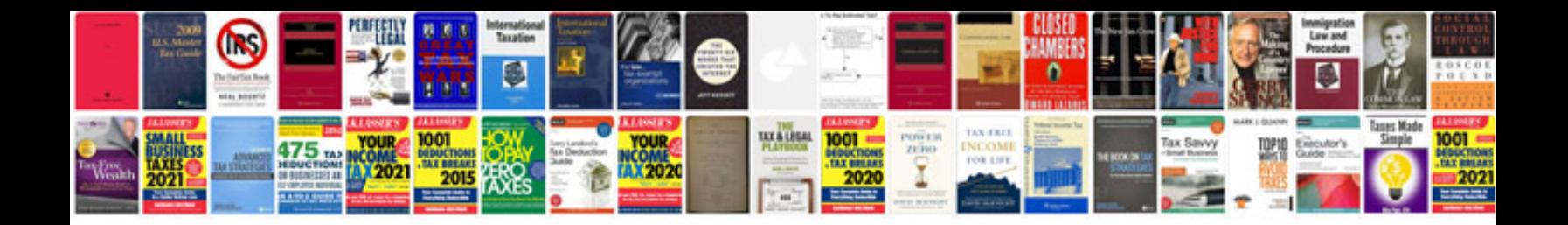

Easa form 1

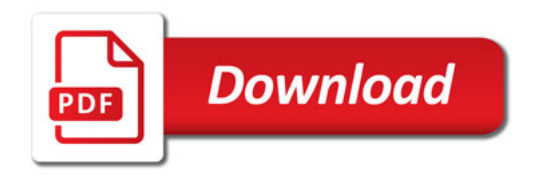

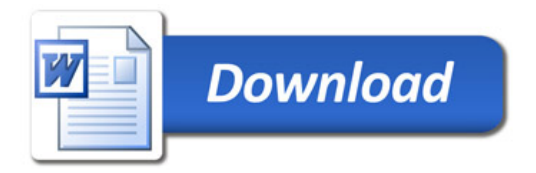